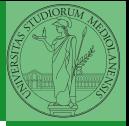

# <span id="page-0-0"></span>Programming in Python<sup>1</sup>

Mattia Monga

Dip. di Informatica Universit`a degli Studi di Milano, Italia <mattia.monga@unimi.it>

Academic year 2020/21, II semester

 $\equiv$  940  $\pm$ <sup>1</sup>cba 2020 M. Monga. Creative Commons Attribuzione — Condividi all[o s](#page-10-0)[tess](#page-0-0)[o mo](#page-10-0)[do](#page-0-0) [4.0](#page-10-0) Internazionale. [http://creativecommons.org/licenses/](http://creativecommons.org/licenses/by-sa/4.0/deed.it)[by](#page-0-0)[-sa](http://creativecommons.org/licenses/by-sa/4.0/deed.it)[/](#page-1-0)[4](http://creativecommons.org/licenses/by-sa/4.0/deed.it)[.](#page-0-0)[0](http://creativecommons.org/licenses/by-sa/4.0/deed.it)[/d](#page-0-0)[e](#page-1-0)e[d](http://creativecommons.org/licenses/by-sa/4.0/deed.it)[.i](#page-0-0)[t](http://creativecommons.org/licenses/by-sa/4.0/deed.it) > <  $\geq$  >

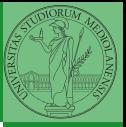

## <span id="page-1-0"></span>Lecture XIII: A game of life

In 1970, J.H. Conway proposed his Game of Life, a simulation on a 2D grid:

- **1** Every cell can be alive or dead: the game start with a population of alive cells (seed)
- <sup>2</sup> any alive cell with less of 2 alive neighbours dies (underpopulation)
- **3** any alive cell with more than 3 alive neighbours dies (overpopulation)
- <sup>4</sup> any dead cell with exactly 3 alive neighbours becomes alive (reproduction)

The game is surprisingly rich: many mathematicians, computer scientists, biologists. . . spent their careers on the emerging patterns!

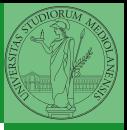

Monga

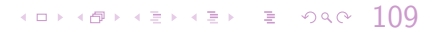

Life forms

There are names for many "life forms": still lifes, oscillators, starships. . .

A famous starship is the glider:

The glider repeats itself in another position after 4 generations.

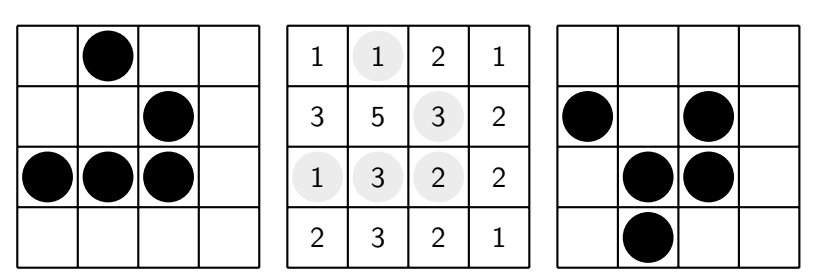

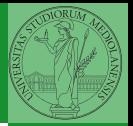

## Python implementation

To implement a Game of Life simulation in Python, we can:

- use a ndarray for the grid
- each cell contains 0 (dead) or 1 (alive)
- for simplicity we can add a "border" of zeros

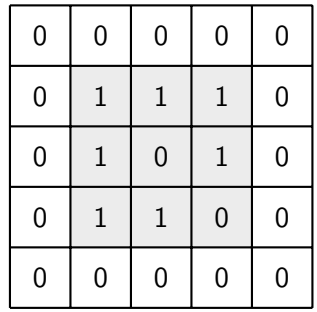

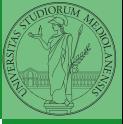

Monga

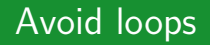

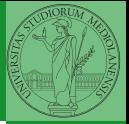

For a 1-D array X

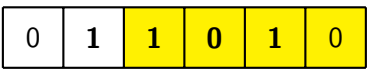

All the neighbours on the right  $X[2:]$ 

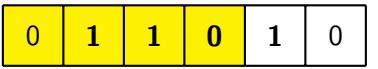

All the neighbours on the left  $X$ [:-2]

What does  $X[2:] + X[-2]$  represent? The sum is (yellow) element by (yellow) element, the result is:  $[1,1,2,0]$ Can you think to a similar solution for the 2-D case?

### 101101121121212 3000 111

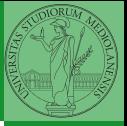

Monga

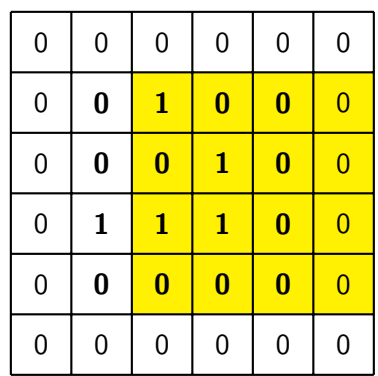

 $X[1:-1, 2:]$ 

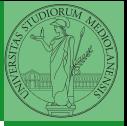

Monga

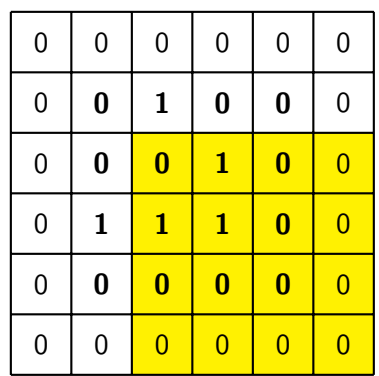

 $X[2:,2:]$ 

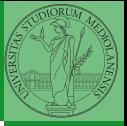

Monga

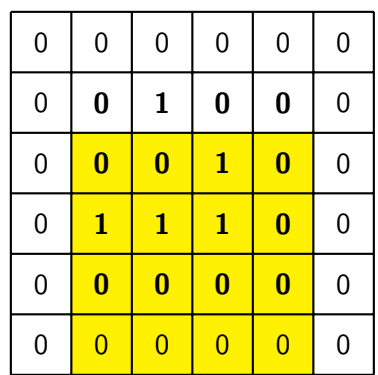

 $X[2:,1:-1]$ 

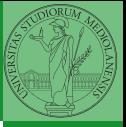

Monga

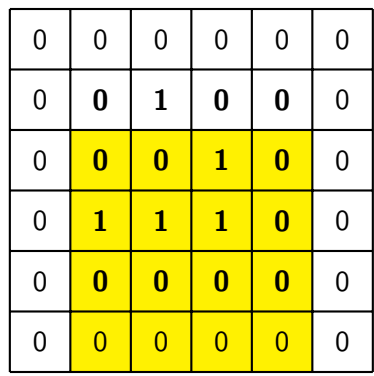

 $X[2:,1:-1]$ And other 5 matrices...

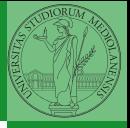

Monga

<span id="page-10-0"></span>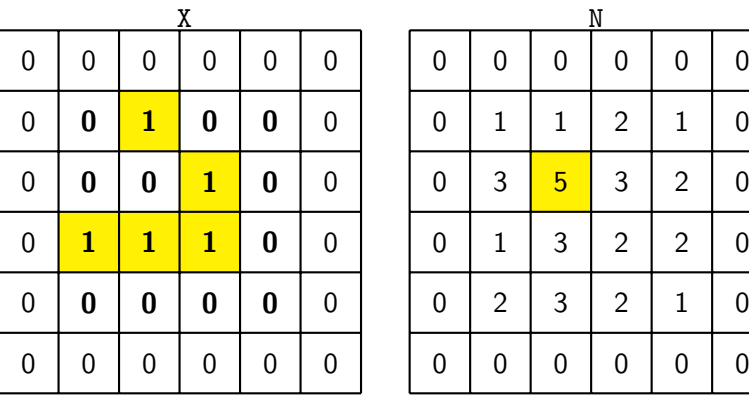

 $X == 1$  $N > 3$ Death by overpopulation:  $X[(X == 1) & (N > 3)] = 0$ (empty in this case!)